# Centrum Mistrzostwa Informatycznego - Politechnika Wrocławska

### Zjazd stacjonarny I (14-15.09.2019)

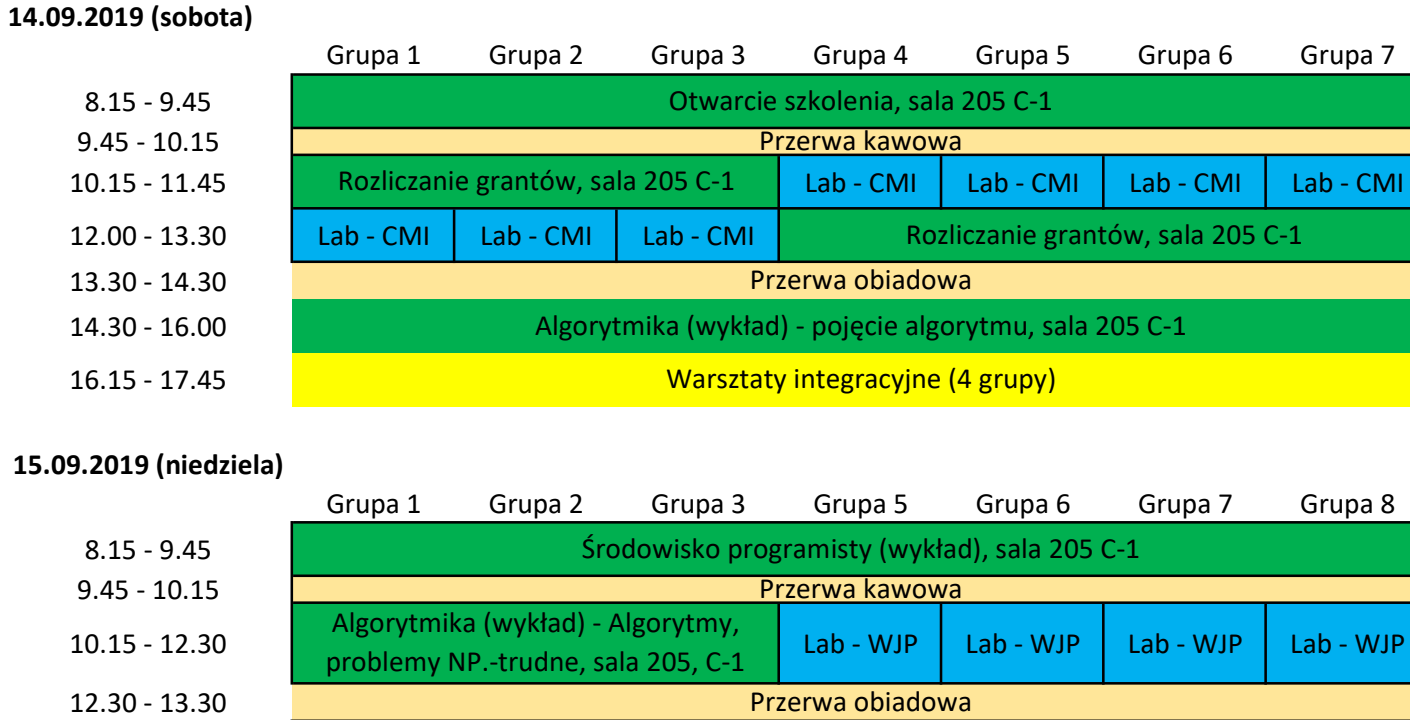

13.30 - 15.45 Lab - WJP Lab - WJP Lab - WJP Algorytmika (wykład) - Algorytmy, problemy NP. trudne, sala 205, C-1

Lab - CMI Obsługa platformy CMI (laboratorium)

Lab - WJP Wstęp do języków programowania: Scratch, Python, C++ (laboratorium)

## Zjazd stacjonarny II (21-22.09.2019)

#### 21.09.2019 (sobota)

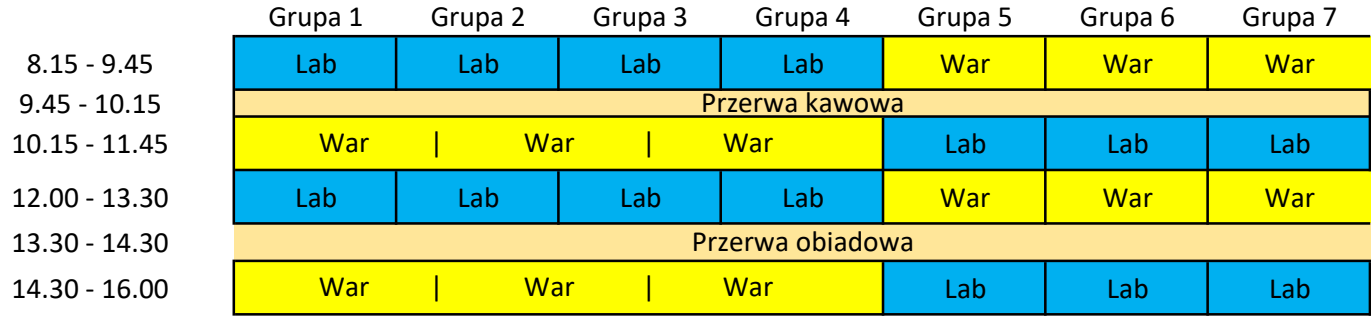

### 22.09.2019 (niedziela)

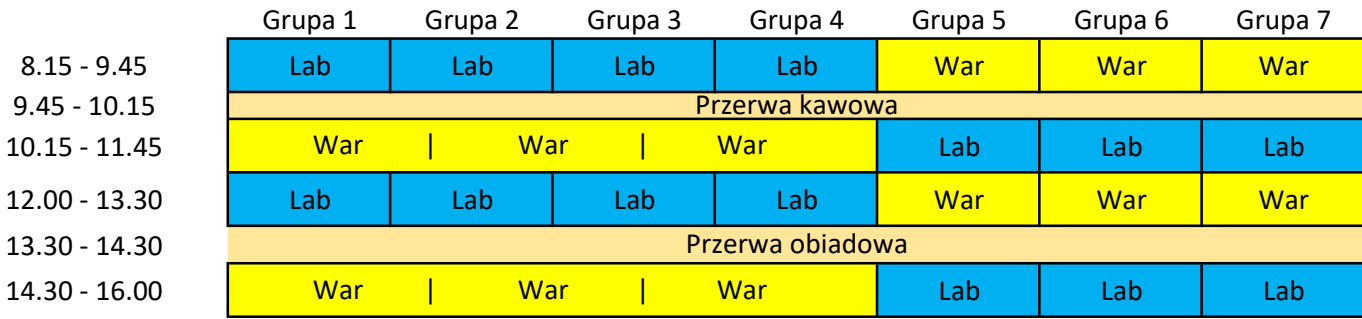

Lab-kom Komunikacja za pomocą standardowego we/wy, typy danych, zmienne, wyrażenia, instrukcje warunkowe, pętle (laborat)

Lab-tab Tablice, napisy, adresowanie pamięci, funkcje, przekazywanie argumentów i zwracanie wyników, rekurencje (laborat)

Lab-imp Implementacja przykładowych algorytmów w wybranym języku programowania (laboratorium)

Lab-przeg Przegląd typowych wykrywanych automatycznie błędów i zastosowanie debuggera (laboratorium)

- War-edu Metodyka pracy z uczniami na różnych poziomach edukacyjnych (warsztaty)
- War-niep Metodyka pracy z uczniem z różnymi rodzajami niepełnosprawności (warsztaty)
- War-prog Przygotowanie programów kółek informatycznych na różnych poziomach edukacyjnych (warsztaty)
- War-scen Tworzenie przykładowego scenariusza kółka informatycznego (warsztaty)